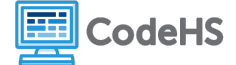

# **Using the Modulus Operator to Convert Time**

## **Corresponding Material**

Lesson 3: Modulus and If Statements

### **Discussion**

Time can be formatted using the 12-hour or 24-hour clock system.

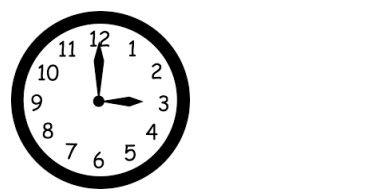

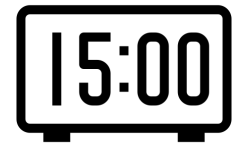

The time on the 12-hour analog clock reads 3 'o clock. To interpret the time on the 24-hour digital clock, we subtract 12 from the hours. In this case, we subtract 12 from 15 to find that 15:00 also reads as 3:00.

We can also use the modulator to convert time by computing 15 **mod** 12, which evaluates to 3.

### **Exercise**

Convert the time on a 24-hour digital clock to a 12-hour format. For each of the given times, fill in the modulus expression necessary to convert the hours to a 12-hour format. After, fill in the conditions that can be used to determine whether a 24-hour formatted time is in A.M. or P.M.. For example, the conversion and condition for midnight are given below.

### **Midnight:**

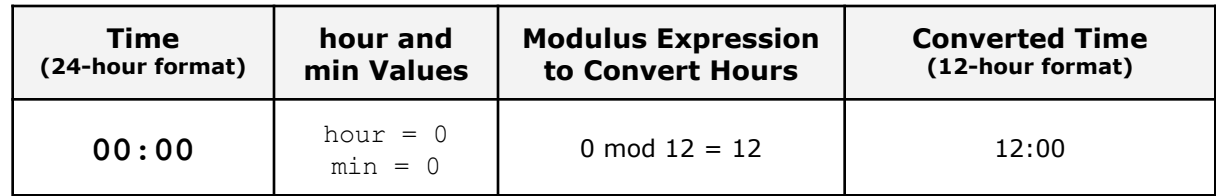

Python condition to determine if a 24-hour formatted time is at midnight.:

```
hours = 0 and min == 0
```
#### **P.M. Times:**

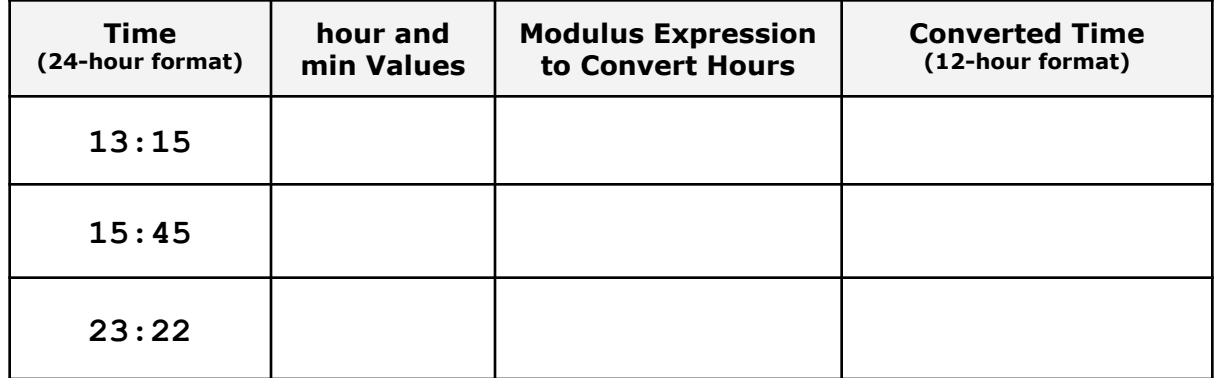

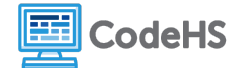

Python condition to determine if a 24-hour formatted time is P.M.:

### **A.M. Times:**

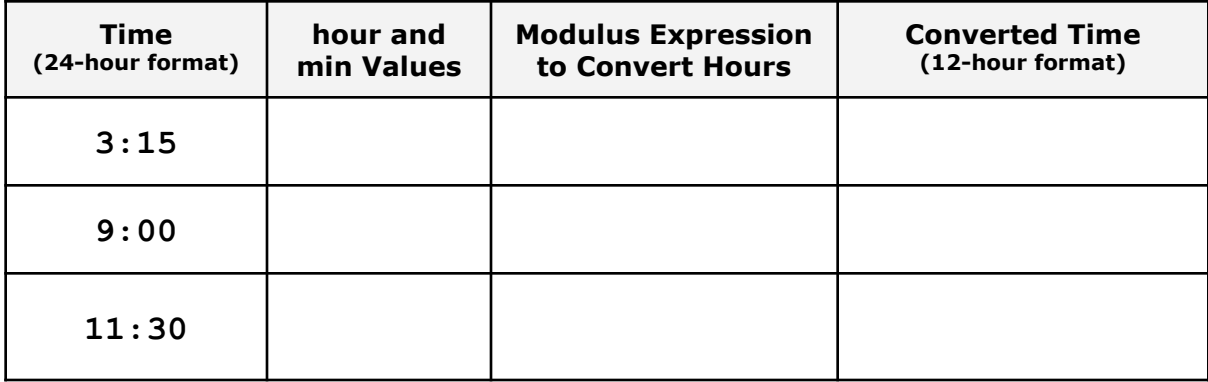

Python condition to determine if a 24-hour formatted time is A.M.:

### **Conclusion**

Complete the if statement below with the conditions used to determine if a 24-hour formatted time is A.M. or PM.

```
if hour == 0 and min == 0 :
                     print("It is midnight")
\begin{minipage}{.4\linewidth} \hspace*{0.2cm} \text{if } \underline{\hspace*{0.2cm}}\hspace*{0.2cm} \text{if } \underline{\hspace*{0.2cm}}\hspace*{0.2cm} \text{if } \underline{\hspace*{0.2cm}}\hspace*{0.2cm} \text{if } \underline{\hspace*{0.2cm}}\hspace*{0.2cm} \text{if } \underline{\hspace*{0.2cm}}\hspace*{0.2cm} \text{if } \underline{\hspace*{0.2cm}}\hspace*{0.2cm} \text{if } \underline{\hspace*{0.2cm}}\hspace*{0.2cm} \text{if } \underline{\hsprint("It is AM")
\begin{minipage}{.4\linewidth} \hspace*{0.2cm} \text{if } \underline{\hspace*{0.2cm}}\hspace*{0.2cm} \text{if } \underline{\hspace*{0.2cm}}\hspace*{0.2cm} \text{if } \underline{\hspace*{0.2cm}}\hspace*{0.2cm} \text{if } \underline{\hspace*{0.2cm}}\hspace*{0.2cm} \text{if } \underline{\hspace*{0.2cm}}\hspace*{0.2cm} \text{if } \underline{\hspace*{0.2cm}}\hspace*{0.2cm} \text{if } \underline{\hspace*{0.2cm}}\hspace*{0.2cm} \text{if } \underline{\hsprint("It is PM")
```